## **Queues**

## Manoj Gupta

August 15, 2016

Consider the following problem in which you are given a grid of  $n \times n$  cells. Some of the cells in the grids are obstacles, that is, one cannot pass through these cells. Additionally, we are given the starting location s (cell  $(0, 0)$ ) and the ending location t (some cell  $(i, j)$ ). The aim is to find the shortest distance from s to t avoiding obstacles. Note that from a location, one can only move to right, left, above or below.

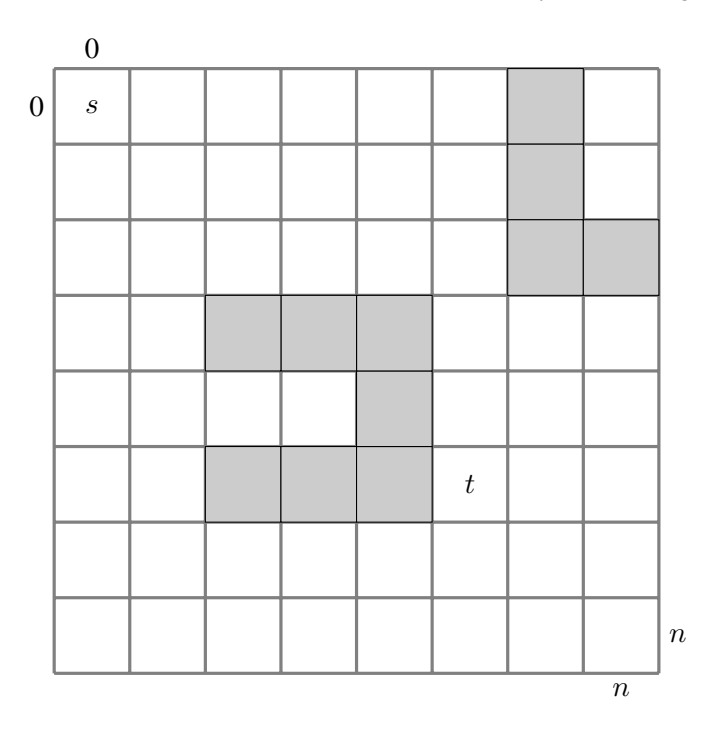

**Figure 1:** A grid with obstacles with a starting location s and an ending location  $t$ 

A very naive algorithm for the above algorithm moves from the starting location one step at a time. So after the first step, we can reach two nodes adjacent to s. Thus we have found out all the cells that are at a distance 1 from s. After this iteration, we take all the cells that are at a distance 1 from s and repeat the process. Thus at the end of second iteration, we will reach all the nodes at distance 2 from s (if such a cell is not an obstacle). An algorithm based on the above observation can be found in Figure 2. One can prove that this procedure correctly finds the shortest distance from  $s$  to  $t$  avoiding obstacles. We will focus on the running time of our algorithm.

Consider the procedure FIND-NEXT-LAYER( $\mathcal{L}_i$ ). This procedure processes all the cells in layer  $\mathcal{L}_i$  and adds any one of its adjacent cell b to layer  $i+1$  if (1) b is not an obstacle and (2) b has not been reached before (or distance[b] =  $\infty$ ). Note that the inner for loop runs for 4 iterations as there are exactly 4 neighbors of each cell. The outer for loop runs for  $|\mathcal{L}_i|$  iterations. So, the running time of FIND-NEXT-LAYER( $\mathcal{L}_i$ ) is  $O(|\mathcal{L}_i|).$ 

The main programs initializes distances of all the cells to  $\infty$ . Note that distance variable is used in  $FIND-NEXT-LAYER(·)$  to deduce whether a cell is reached for the first time or not. The time taken to set the distance is  $O(n^2)$ . We then set  $\mathcal{L}_0$  to  $\{s\}$  as there is only one cell at a distance 0 from s, that is s itself. We then use FIND-NEXT-LAYER( $\cdot$ ) iteratively to find the set  $\{\mathcal{L}_1,\mathcal{L}_2,\mathcal{L}_3\ldots\}$ . The running time of the main depends on the number of times FIND-NEXT-LAYER(·) is called. In any case the running time can be bounded as follows:  $O(n^2 + \sum_{i=0}^{\infty} |\mathcal{L}_i|)$ , where the first term is for the initialization of distances and the second term is for summation of time taken by FIND-NEXT-LAYER( $\cdot$ ).

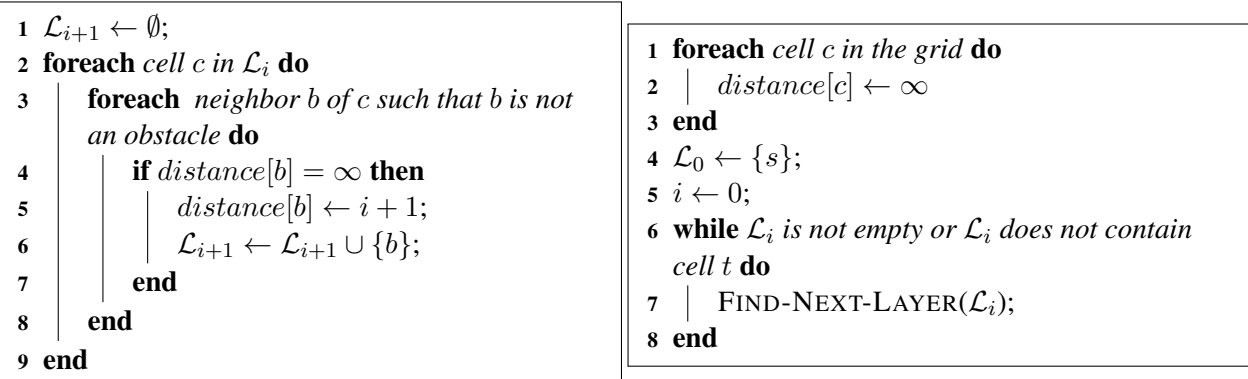

(a) FIND-NEXT-LAYER $(\mathcal{L}_i)$ 

(b) The main program

## Figure 2: solving the grid problem

The main task then lies in finding the value of  $\sum_{i=0}^{\infty} |\mathcal{L}_i|$ . To this end, we use the following observation. **Observation 0.1.** Each cell can be a part of exactly one layer  $\mathcal{L}_i$ .

Since each layer  $\mathcal{L}_i$  can only contains cells, the above observation implies that  $\sum_{i=0}^{\infty} |\mathcal{L}_i| = O(n^2)$ . This implies that the running time of our main algorithm is  $O(n^2)$ .

We can ask whether there exists any other algorithm with better running time. However, that is not the main focus of this topic. We are bothered by another implementation issue: Can we design an algorithm that uses only one list (rather than many in our trivial algorithm)? To this end, we make the following important observation:

**Observation 0.2.** In the main function, cells in layer  $\mathcal{L}_{i+1}$  is processed only after all cells in layer  $\mathcal{L}_i$  are *processed.*

If we have to use just one list, then we have to add cells in  $\mathcal{L}_{i+1}$  at the end of the list and process each cell from the start of the list. This is because the start of the list contains cell  $\mathcal{L}_i$  and we must process them before processing cells in  $\mathcal{L}_{i+1}$  which are added at the end of the list. In fact, the processing is done in FIFO - First In First Out - order. Such a data-structure is called a QUEUE.

A queue must support the following operations

- 1. CREATE-QUEUE(): Create an empty queue.
- 2. ENQUEUE $(a)$ : Add a at the end of the queue.
- 3. DEQUEUE(): Remove an element from the front of the list.

We can implement queues using a linked list. We maintain two pointers: *front* ad rear. Elements will always be added to the rear of the list and will be removed from the front of the list. One can check that the time taken for  $ENQUEUE(a)$  and  $DEQUEUE()$  takes  $O(1)$  time.

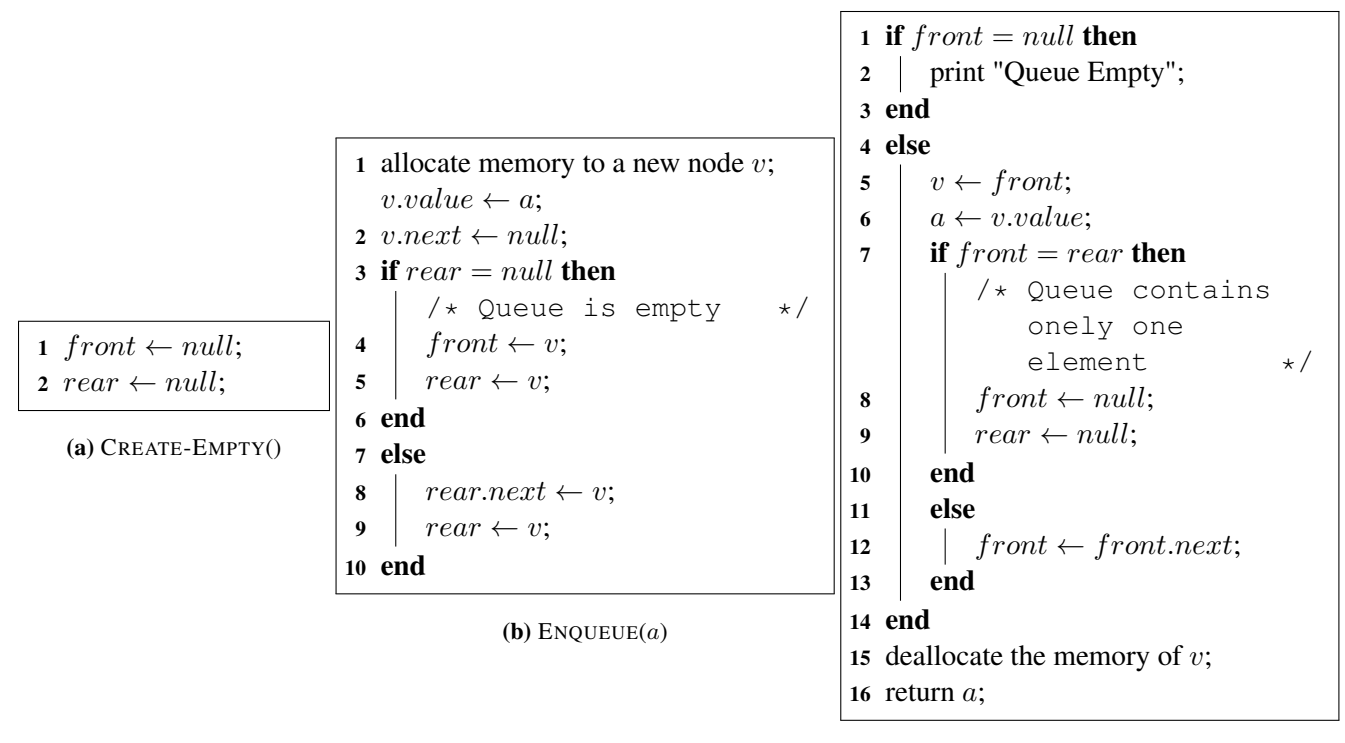

(c) DEQUEUE()

Figure 3: Implementation of Queues

Having implemented queues, we now proceed to implement a elegant solution to the shortest distance problem on the grid where we use queues to seamlessly move from layer i to layer  $i + 1$ . One can check that the running time of our algorithm is still  $O(n^2)$  as each cell is inserted and removed from the queue at most once (similar to Observation 0.2)

|           | 1 CREATE-EMPTY $()$ ;                                             |
|-----------|-------------------------------------------------------------------|
|           | 2 foreach cell $c$ in the grid do                                 |
| 3         | $\left  \quad distance[c] \leftarrow \infty;$                     |
|           | 4 end                                                             |
|           | 5 distance $[s] \leftarrow 0;$                                    |
|           | ENQUEUE(s);                                                       |
| 7         | while <i>queue</i> is not empty <b>do</b>                         |
| 8         | $c \leftarrow$ DEQUEUE();                                         |
| 9         | <b>foreach</b> neighbor b of c which is not an obstacle <b>do</b> |
| 10        | if $distance[b] = \infty$ then                                    |
| 11        | $distance[b] \leftarrow distance[c] + 1;$                         |
| 12        | ENQUEUE(b);                                                       |
| 13        | end                                                               |
| 14        | end                                                               |
| end<br>15 |                                                                   |

Figure 4: Implementation of Queues